#### **МИНОБРНАУКИ РОССИИ ФЕДЕРАЛЬНОЕ ГОСУДАРСТВЕННОЕ БЮДЖЕТНОЕ ОБРАЗОВАТЕЛЬНОЕ УЧРЕЖДЕНИЕ ВЫСШЕГО ОБРАЗОВАНИЯ «ВОРОНЕЖСКИЙ ГОСУДАРСТВЕННЫЙ УНИВЕРСИТЕТ ИНЖЕНЕРНЫХ ТЕХНОЛОГИЙ»**

### **УТВЕРЖДАЮ**

Проректор по учебной работе

Василенко В.Н.<br>
(Ф.И.О.) (подпись)

«25» мая 2023 г.

 ДОКУМЕНТ ПОДПИСАН  $\overline{\mathsf{P}}$ ) ЭЛЕКТРОННОЙ ПОДПИСЬЮ Сертификат: 00A29CA99D98126F4EB57F6F989D713C88 Владелец: Василенко Виталий Николаевич Действителен: с 07.07.2022 до 30.09.2023

## **Р АБОЧАЯ ПРОГРАММА ДИСЦИПЛИНЫ**

## **ИНФОРМАТИКА**

Направление подготовки

19.03.02 Продукты питания из растительного сырья

Направленность (профиль)

Технологии продуктов питания из растительного сырья

Квалификация выпускника

**бакалавр** 

Воронеж

#### **1. Цели и задачи дисциплины (модуля)**

Целью освоения дисциплины «Информатика» является формирование компетенций обучающегося в области профессиональной деятельности и сфере профессиональной деятельности

Задачи дисциплины:

*экспериментально-исследовательская деятельность:*

- изучение и анализ научно-технической информации, отечественного и зарубежного опыта применительно к сфере своей профессиональной деятельности;

- анализ и математическая обработка экспериментальных данных;

- подготовка материалов для составления научных обзоров, отчетов и публикаций; *организационно-управленческая деятельность:*

- участие в составлении технологической и отчетной документации;

*расчетно-проектная деятельность:*

- участие в разработке нормативно-технической и проектной документации для проектирования производства продуктов питания из растительного сырья;

- проведение расчетов для проектирования пищевых производств, технологических линий, цехов, отдельных участков предприятий;

- использование систем автоматизированного проектирования и программного обеспечения, информационных технологий при создании проектов вновь строящихся и реконструкции действующих предприятий.

Объектами профессиональной деятельности являются: продовольственное сырье растительного и животного происхождения, пищевые добавки и улучшители, пищевые продукты, пищевые предприятия, технологическое оборудование пищевых предприятий, специализированные цеха, имеющие функции пищевого производства, нормативная и техническая документация, методы и средства контроля качества сырья, полуфабрикатов и готовой продукции, система производственного контроля.

Программа составлена в соответствии с требованиями Федерального государственного образовательного стандарта высшего образования по направлению подготовки 19.03.02 Продукты питания из растительного сырья.

#### **2. Перечень планируемых результатов обучения, соотнесенных с планируемыми результатами освоения образовательной программы**

В результате освоения дисциплины в соответствии с предусмотренными компетенциями обучающийся должен:

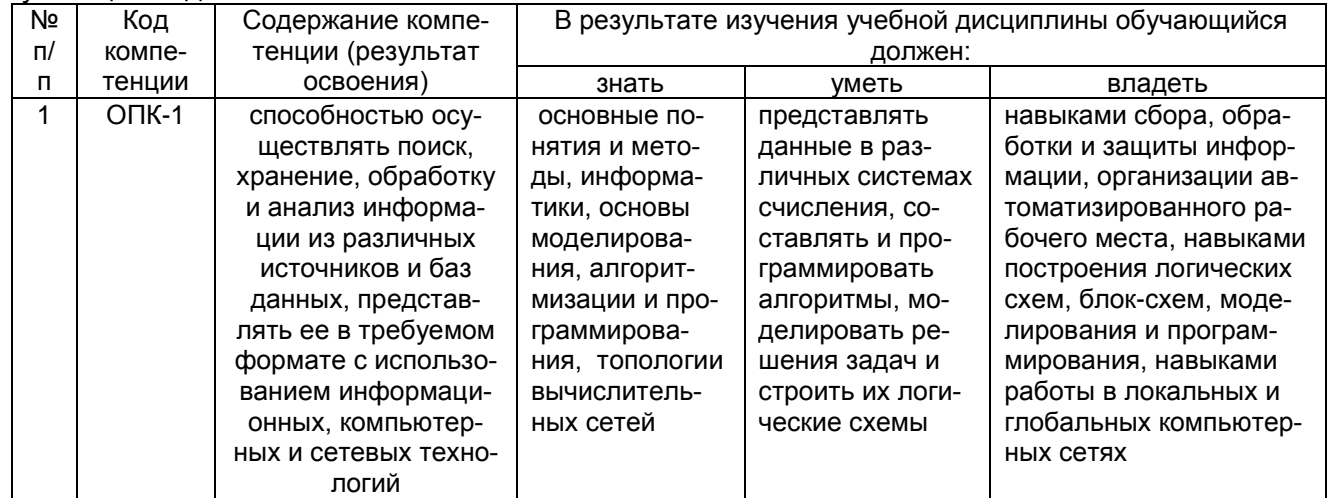

#### **3. Место дисциплины в структуре ОП ВО**

3.1. Дисциплина «Информатика» относится к блоку 1 ОП и ее базовой части.

Изучение дисциплины основано на знаниях, умениях и навыках, полученных при изучении обучающимися дисциплин «Компьютерная и инженерная графика», «Математика».

Дисциплина является предшествующей для прохождения следующих видов практик:

– учебная практика, практика по получению первичных профессиональных умений и навыков, в том числе первичных умений и навыков научно-исследовательской деятельности;

– производственная практика, практика по получению профессиональных умений и опыта профессиональной деятельности;

– производственная практика, преддипломная практика;

а также защиты выпускной квалификационной работы, включая подготовку к процедуре защиты и процедуру защиты.

#### **4. Объем дисциплины и виды учебных занятий** Общая трудоемкость дисциплины составляет  $\alpha$  зачетных единицы.

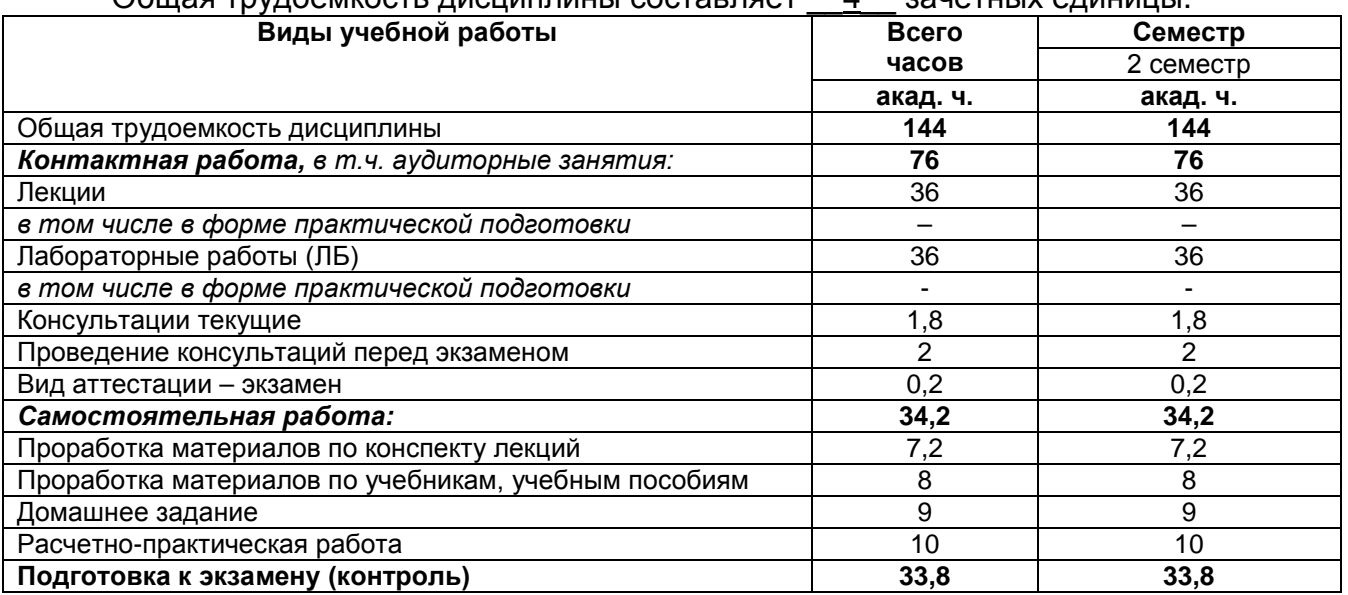

**5 Содержание дисциплины, структурированное по темам (разделам) с указанием отведенного на них количества академических часов и видов учебных занятий**

#### **5.1 Содержание разделов дисциплины**

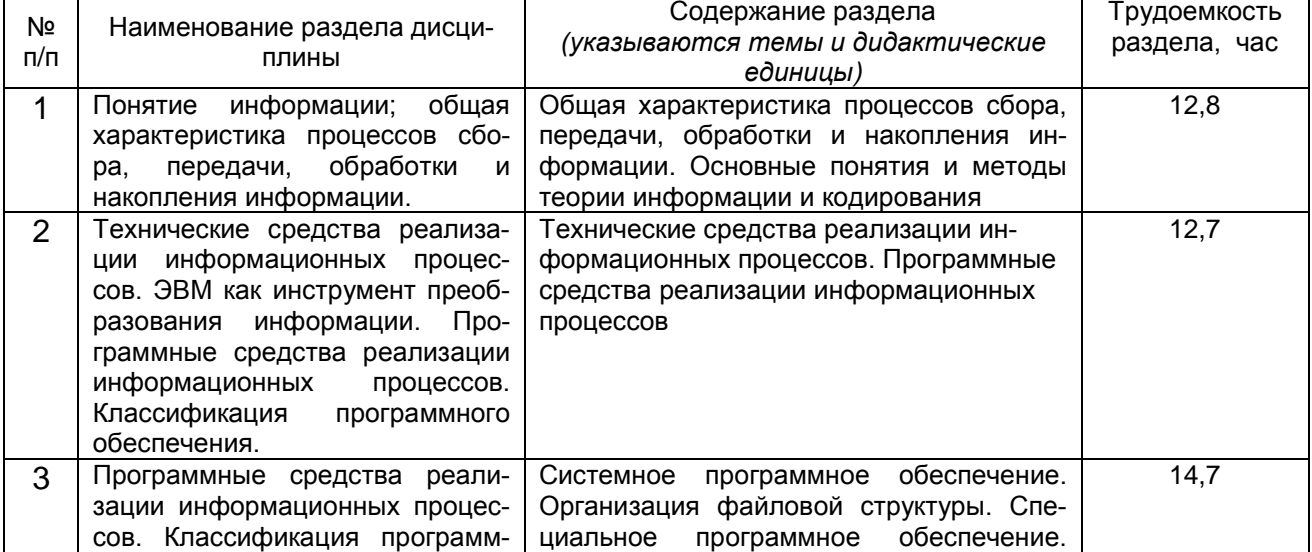

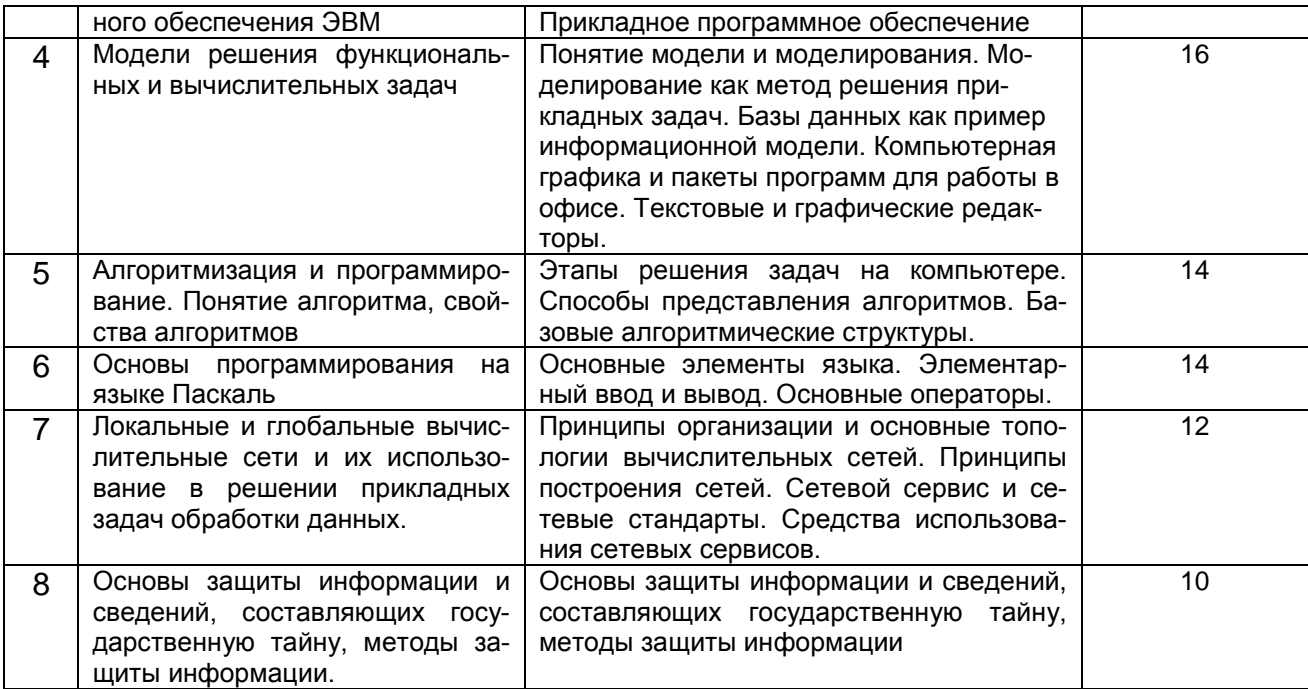

## 5.2 Разделы дисциплины и виды занятий

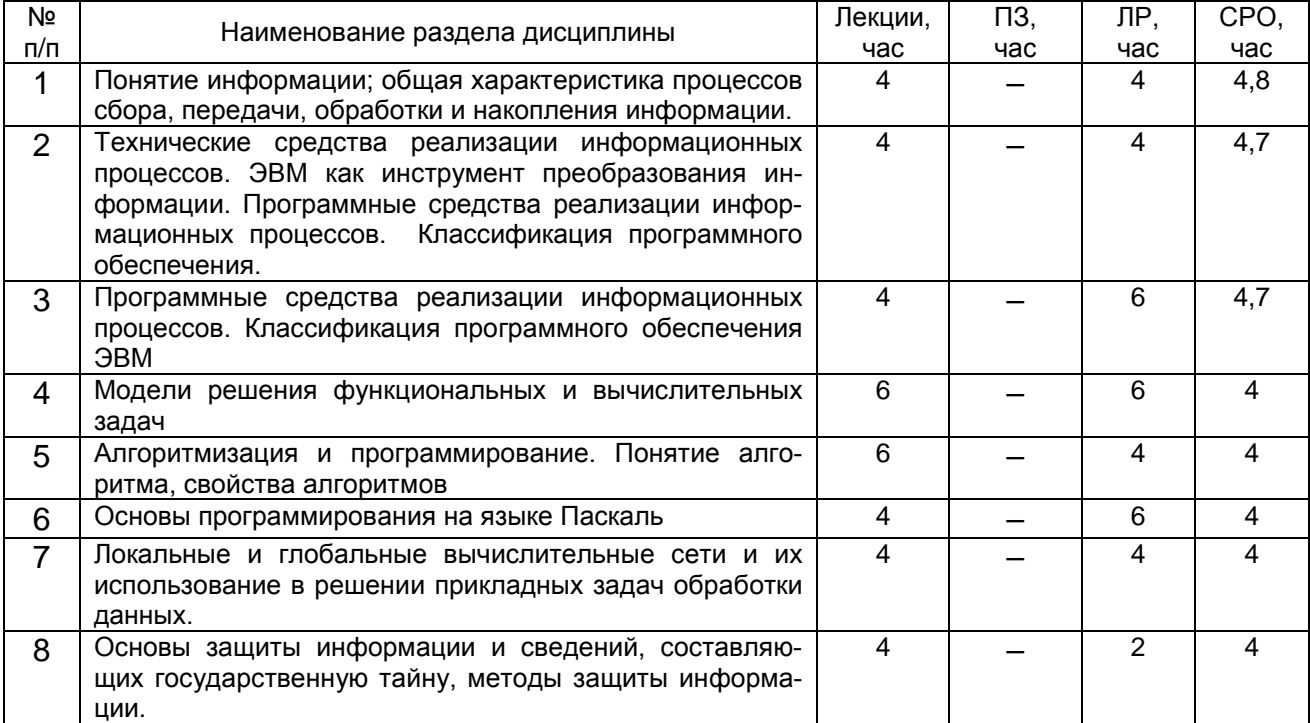

#### 5.2.1 Лекции

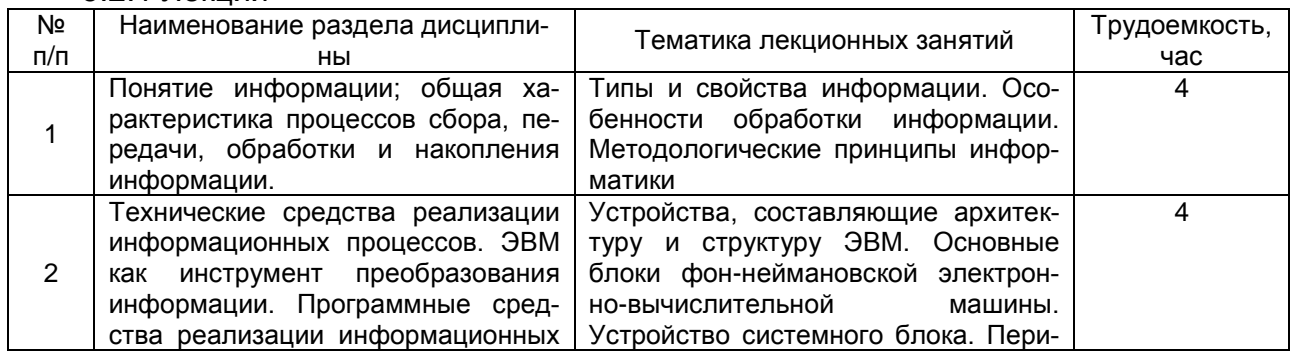

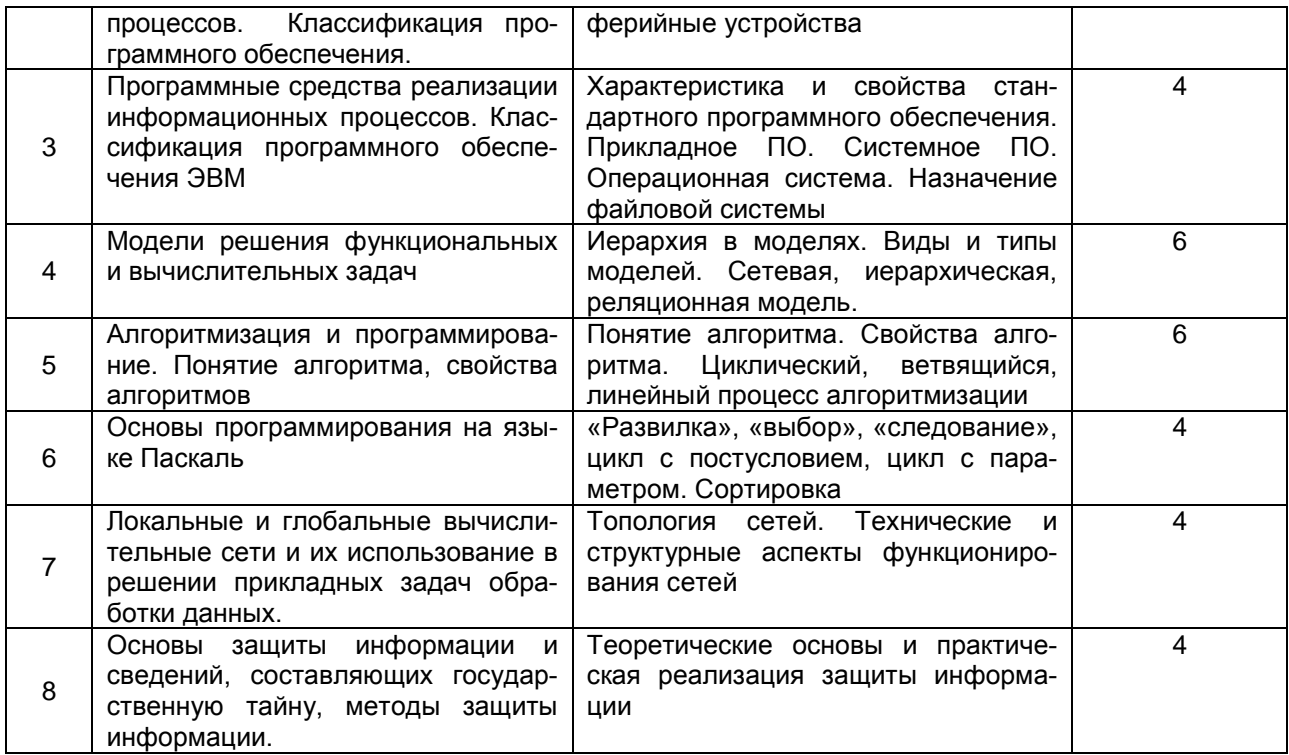

## 5.2.2 Практические занятия - не предусмотрен

## 5.2.3 Лабораторный практикум

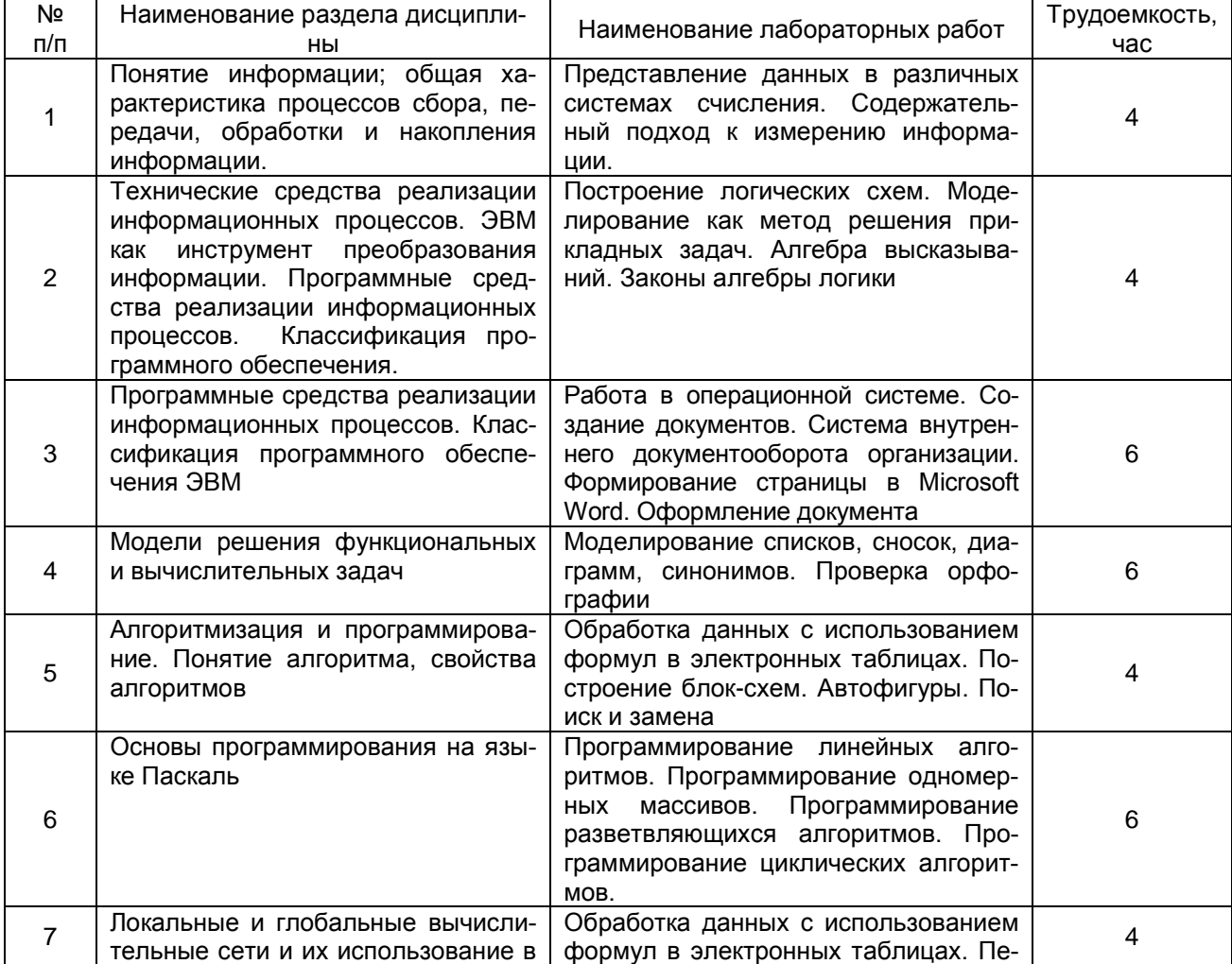

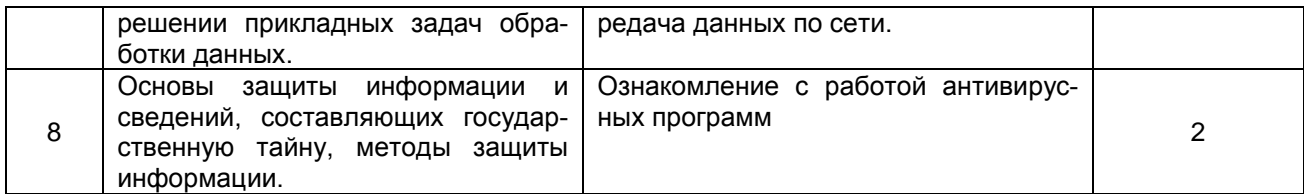

#### 5.2.4 Самостоятельная работа обучающихся (СРО)

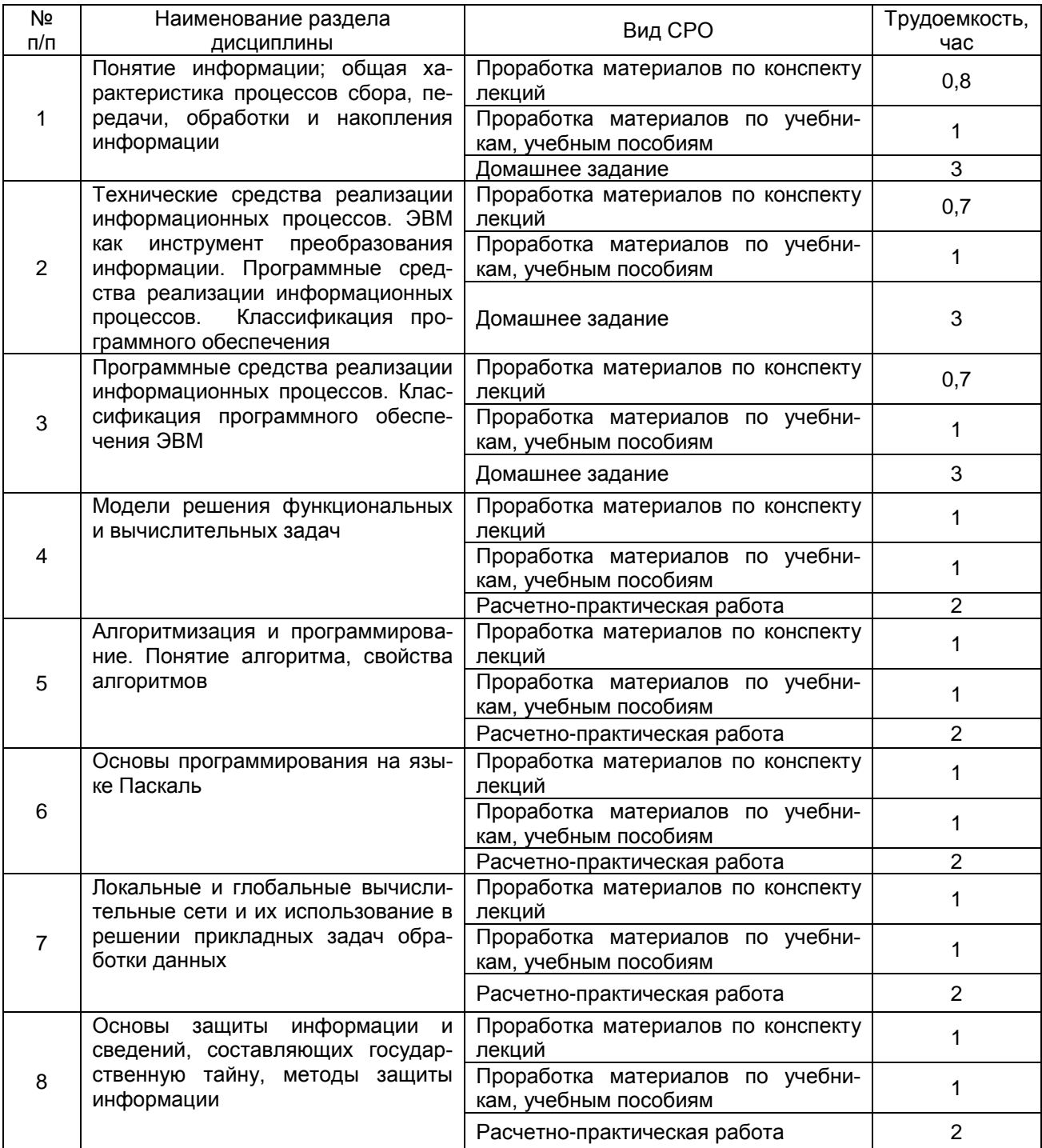

## 6 Учебно-методическое и информационное обеспечение дисциплины

#### 6.1 Основная литература

ит сепентители, грани и сепентители и сепентители и сепентители и сепентители и сепентители и д.<br>- изд., испр. и доп. – Санкт-Петербург : Лань, 2021. – 148 с. – ISBN 978-5-8114-3266-0. –

Текст : электронный // Лань : электронно-библиотечная система. – URL: [https://e.lanbook.com/book/169309.](https://e.lanbook.com/book/169309) – Режим доступа: для авториз. пользователей.

2. Глебова, Е. А. Информатика. Лабораторный практикум : учебное пособие / Е. А. Глебова, В. В. Крюкова. – Кемерово : КузГТУ имени Т.Ф. Горбачева, 2020. – 75 с. – ISBN 978-5-00137-170-0. – Текст : электронный // Лань : электронно-библиотечная система. – URL: [https://e.lanbook.com/book/163567.](https://e.lanbook.com/book/163567) – Режим доступа: для авториз. пользователей.

3. Голунова, Л. В. Информатика. Технологии работы в текстовом процес-соре : учебное пособие / Л. В. Голунова. – Новосибирск : СГУПС, 2020. – 127 с. – Текст : электронный // Лань : электронно-библиотечная система. – URL: [https://e.lanbook.com/book/164615.](https://e.lanbook.com/book/164615) – Режим доступа: для авториз. пользователей.

4. Лопушанский, В. А. Информатика и компьютер : учебное пособие / В. А. Лопушанский. – Воронеж : ВГУИТ, 2020. – 132 с. – ISBN 978-5-00032-480-6. – Текст : электронный // Лань : электронно-библиотечная система. – URL: [https://e.lanbook.com/book/171025.](https://e.lanbook.com/book/171025) – Режим доступа: для авториз. пользователей.

#### **6.2 Дополнительная литература**

1. Лазарева, Т. И. Теоретические основы информатики : учебное пособие / Т. И. Лазарева, И. В. Мартынова, И. К. Ракова ; под редакцией И. К. Раковой. – Санкт-Петербург : БГТУ "Военмех" им. Д.Ф. Устинова, 2019. – 178 с. – Текст : электронный // Лань : электронно-библиотечная система. – URL: [https://e.lanbook.com/book/157070.](https://e.lanbook.com/book/157070) – Режим доступа: для авториз. пользователей.

2. Физические основы технологических расчетов с применением информационных технологий : учебное пособие / А. М. Ласица, В. Г. Чуранкин, Л. А. [и др.]. – Омск : ОмГТУ, 2019. – 84 с. – ISBN 978-5-8149-2925-9. – Текст : электронный // Лань : электронно-библиотечная система. – URL: [https://e.lanbook.com/book/149172.](https://e.lanbook.com/book/149172) – Режим доступа: для авториз. пользователей.

3. Каменских, А. А. Информатика: работа в табличном процессоре MS Excel : учебно-методическое пособие / А. А. Каменских. – Пермь : ПНИПУ, 2017. – 55 с. – ISBN 978-5-398-01744-1. – Текст : электронный // Лань : электронно-библиотечная система. – URL: https://e.lanbook.com/book/160792 . – Режим доступа: для авториз. пользователей.

4. Крюкова, Т. П. Информатика: Теория, вычисления, программирование : учебное пособие / Т. П. Крюкова, И. А. Печерских, В. В. Романова. – Кемерово : КемГУ, 2014. – 226 с. – ISBN 978-5-89289-836-2. – Текст : электронный // Лань : электроннобиблиотечная система. – URL:<https://e.lanbook.com/book/121218> . – Режим доступа: для авториз. пользователей.

5. Степаненко, Е. В. Информатика: учебное электронное издание / Е. В. Степаненко, И. Т. Степаненко, Е. А. Нивина ; Тамбовский государственный технический университет. – Тамбов : Тамбовский государственный технический университет (ТГТУ), 2018. – 104 с. : табл., схем., ил. – Режим доступа: по подписке. – URL: [https://biblioclub.ru/index.php?page=book&id=570539.](https://biblioclub.ru/index.php?page=book&id=570539) – Библиогр. в кн. – ISBN 978-5- 8265-1867-0. – Текст : электронный.

6. Дуркин, В. В. Информатика : учебно-методическое пособие : [16+] / В. В. Дуркин, О. Н. Шлыкова ; Новосибирский государственный технический университет. – Новосибирск : Новосибирский государственный технический университет, 2019. – 59 с. :<br>ил. Режим доступа: подписке. URL: ил. – Режим доступа: по подписке. – URL: [https://biblioclub.ru/index.php?page=book&id=573769.](https://biblioclub.ru/index.php?page=book&id=573769) – ISBN 978-5-7782-3973-9. – Текст : электронный.

7. Харитонов, Е. А. Теоретические и практические вопросы дисциплины «Информатика» : учебное пособие : [16+] / Е. А. Харитонов, А. К. Сафиуллина. – Казань : Казанский научно-исследовательский технологический университет (КНИТУ), 2017. –<br>140 с. – ил. – Режим доступа: по подписке. – URL: 140 с. : ил. – Режим доступа: по подписке. – URL: [https://biblioclub.ru/index.php?page=book&id=500942.](https://biblioclub.ru/index.php?page=book&id=500942) – Библиогр.: с. 134-135. – ISBN 978-5-7882-2108-3. – Текст : электронный.

9. Грацианова, Т. Ю. Программирование в примерах и задачах : учебное пособие : [12+] / Т. Ю. Грацианова. – 6-е изд. (эл.). – Москва : Лаборатория знаний, 2020. – 373 с. : ил., табл., граф. – (ВМК МГУ – школе). – Режим доступа: по подписке. – URL: [https://biblioclub.ru/index.php?page=book&id=448048.](https://biblioclub.ru/index.php?page=book&id=448048) – ISBN 978-5-00101-927-5. – Текст : электронный.

10. Решение задач линейного программирования в среде wxMaxima : практикум : [16+] / Л. А. Коробова, С. Н. Черняева, Ю. А. Сафонова, В. В. Денисенко ; науч. ред. Д. С. Сайко ; Воронежский государственный университет инженерных технологий. – Воронеж : Воронежский государственный университет инженерных технологий, 2020. – 57 с. : ил., табл. – Режим доступа: по подписке. – URL: [https://biblioclub.ru/index.php?page=book&id=612391.](https://biblioclub.ru/index.php?page=book&id=612391) – Библиогр. в кн. – ISBN 978-5- 00032-452-3. – Текст : электронный.

#### **6.3 Перечень учебно-методического обеспечения для самостоятельной работы обучающихся**

1. Программные средства компьютерной математики : практикум : [16+] / Л. А. Коробова, С. Н. Черняева, И. С. Толстова, И. А. Матыцина ; науч. ред. Д. С. Сайко. – Воронеж : Воронежский государственный университет инженерных технологий, 2019. – 81 с. – Режим доступа: по подписке. – URL: [https://biblioclub.ru/index.php?page=book&id=601572.](https://biblioclub.ru/index.php?page=book&id=601572) – Библиогр.: с. 78. – ISBN 978-5- 00032-439-4. – Текст : электронный.

2. Решение задач линейного программирования в среде wxMaxima : практикум : [16+] / Л. А. Коробова, С. Н. Черняева, Ю. А. Сафонова, В. В. Денисенко ; науч. ред. Д. С. Сайко ; Воронежский государственный университет инженерных технологий. – Воронеж : Воронежский государственный университет инженерных технологий, 2020. – 57 с. : ил., табл. – Режим доступа: по подписке. – URL: [https://biblioclub.ru/index.php?page=book&id=612391.](https://biblioclub.ru/index.php?page=book&id=612391) – Библиогр. в кн. – ISBN 978-5- 00032-452-3. – Текст : электронный.

#### **6.4 Перечень ресурсов информационно-телекоммуникационной сети «Интернет», необходимых для освоения дисциплины**

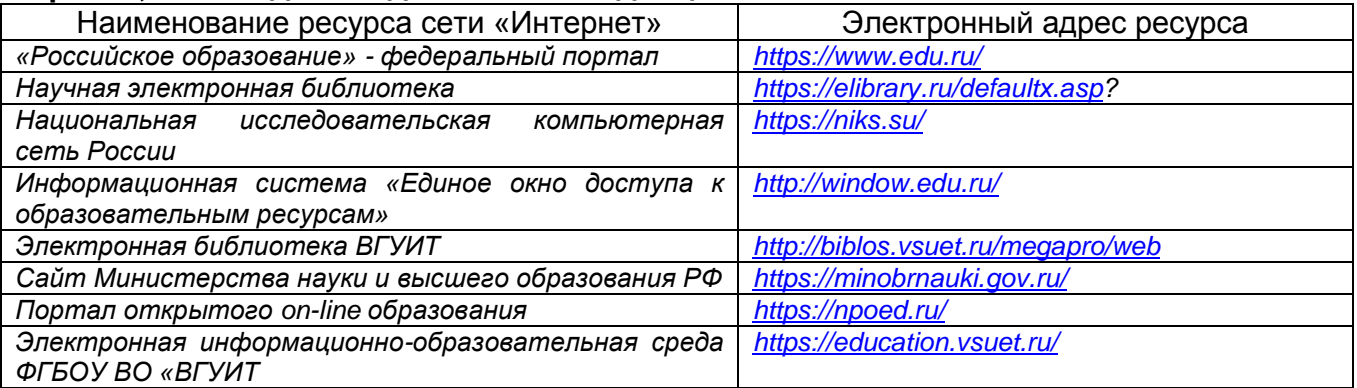

#### **6.5 Методические указания для обучающихся по освоению дисциплины**

1. Данылив, М. М. Методические указания для обучающихся по освоению дисциплин (модулей) в ФГБОУ ВО ВГУИТ [Электронный ресурс]: методические указания для обучающихся на всех уровнях высшего образования / М. М. Данылив, Р. Н. Плотникова; ВГУИТ, Учебно-методическое управление. - Воронеж: ВГУИТ, 2016. – 32 с. Режим доступа в электронной среде: [http://biblos.vsuet.ru/ProtectedView/Book/ViewBook/2488.](http://biblos.vsuet.ru/ProtectedView/Book/ViewBook/2488)

#### **6.6 Перечень информационных технологий**, **используемых при осуществлении образовательного процесса по дисциплине, включая перечень программного обеспечения и информационных справочных систем**

При изучении дисциплины используется программное обеспечение и информационные справочные системы: информационная среда для дистанционного обучения СЭО «3KL», автоматизированная информационная база «Интернет-тренажеры», «Интернет-экзамен».

При освоении дисциплины используется лицензионное и открытое программное обеспечение – ОС Windows, ОС ALT Linux, Microsoft Office, Libre Office.

#### **7 Материально-техническое обеспечение дисциплины**

Материально-техническая база приведена в лицензионных формах и расположена по адресу https://vsuet.ru.

#### Для проведения учебных занятий используются:

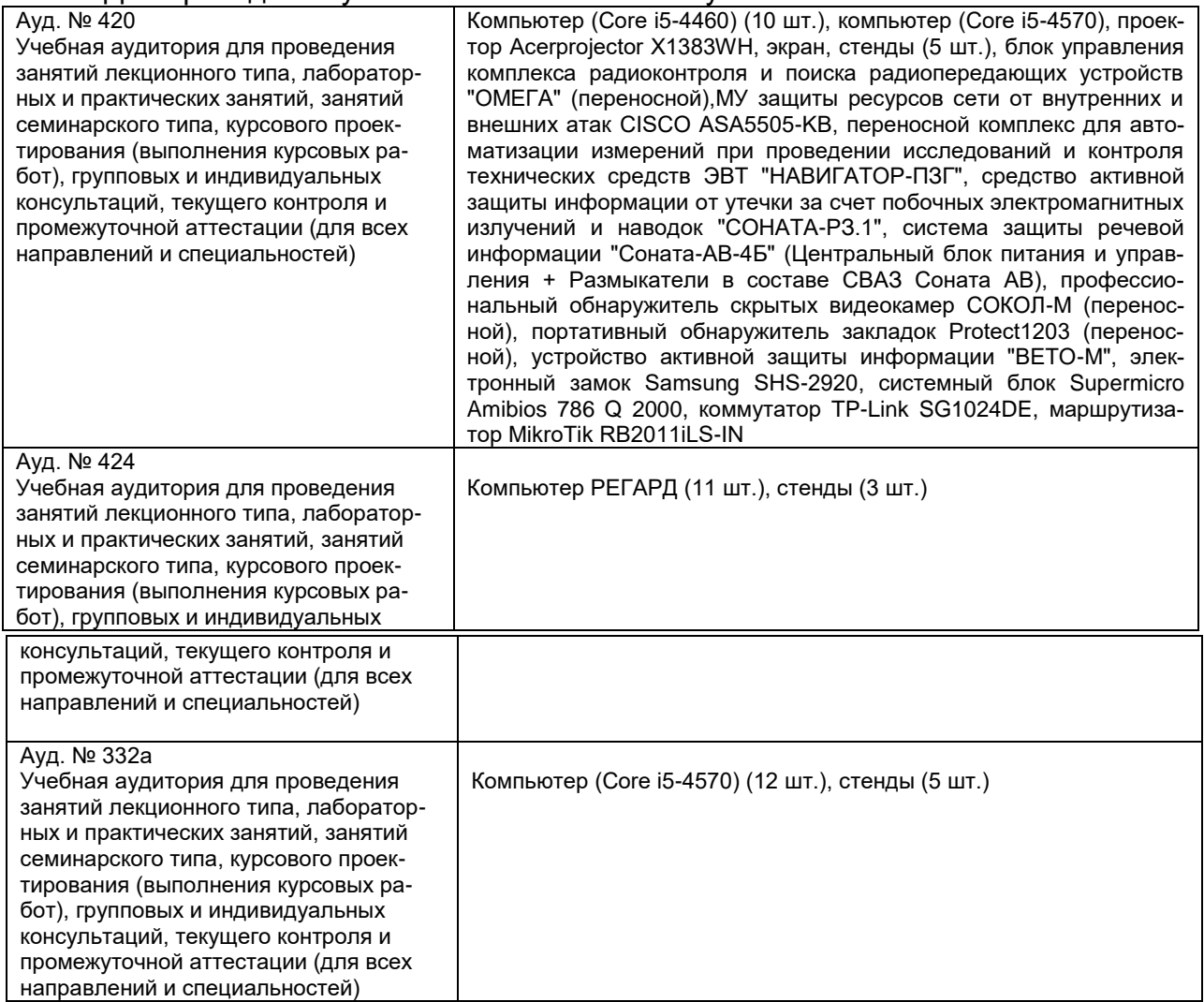

Самостоятельная работа обучающихся может осуществляться при использовании:

Зал научной литературы ресурсного центра ВГУИТ: компьютеры Regard - 12 шт. Студенческий читальный зал ресурсного центра ВГУИТ: моноблоки - 16 шт.

#### **8 Оценочные материалы для промежуточной аттестации обучающихся по дисциплине**

#### 8.1 **Оценочные материалы** (ОМ) для дисциплины включают:

- перечень компетенций с указанием этапов их формирования в процессе освоения образовательной программы;

- описание показателей и критериев оценивания компетенций на различных этапах их формирования, описание шкал оценивания;

- типовые контрольные задания или иные материалы, необходимые для оценки знаний, умений, навыков и (или) опыта деятельности, характеризующих этапы формирования компетенций в процессе освоения образовательной программы;

- методические материалы, определяющие процедуры оценивания знаний, умений, навыков и (или) опыта деятельности, характеризующих этапы формирования компетенций.

8.2 Для каждого результата обучения по дисциплине определяются показатели и критерии оценивания сформированности компетенций на различных этапах их формирования, шкалы и процедуры оценивания.

ОМ представляются отдельным комплектом и **входят в состав рабочей программы дисциплины**.

Оценочные материалы формируются в соответствии с П ВГУИТ «Положение об оценочных материалах».

Документ составлен в соответствии с требованиями ФГОС ВО по направлению 19.03.02 Продукты питания из растительного сырья и профилю (специализации) подготовки Технологии продуктов питания из растительного сырья.

### **ОЦЕНОЧНЫЕ МАТЕРИАЛЫ ДЛЯ ПРОМЕЖУТОЧНОЙ АТТЕСТАЦИИ**

по дисциплине

## **ИНФОРМАТИКА**

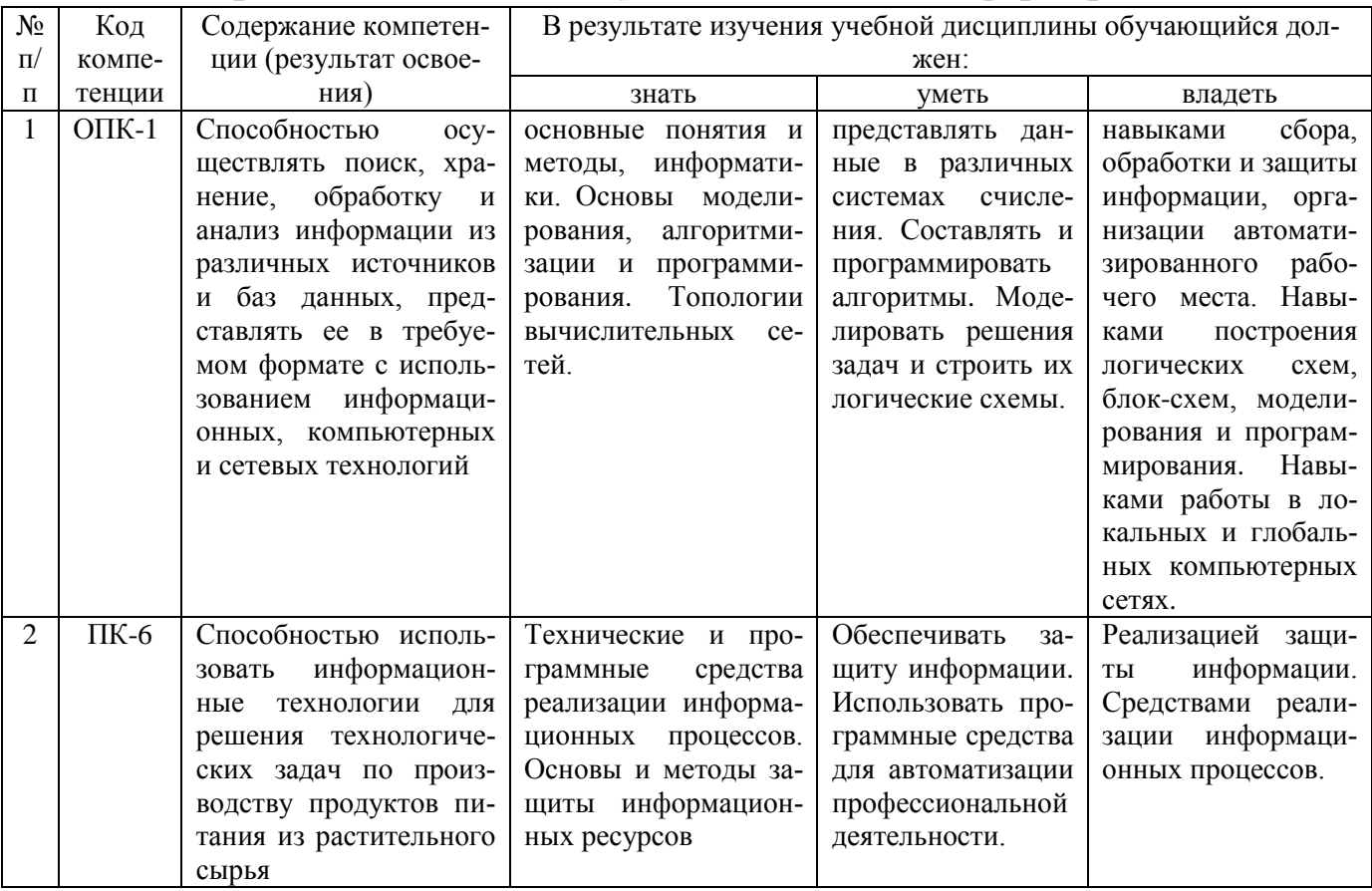

## 1 Перечень компетенций с указанием этапов их формирования

## 2 Паспорт фонда оценочных средств по дисциплине

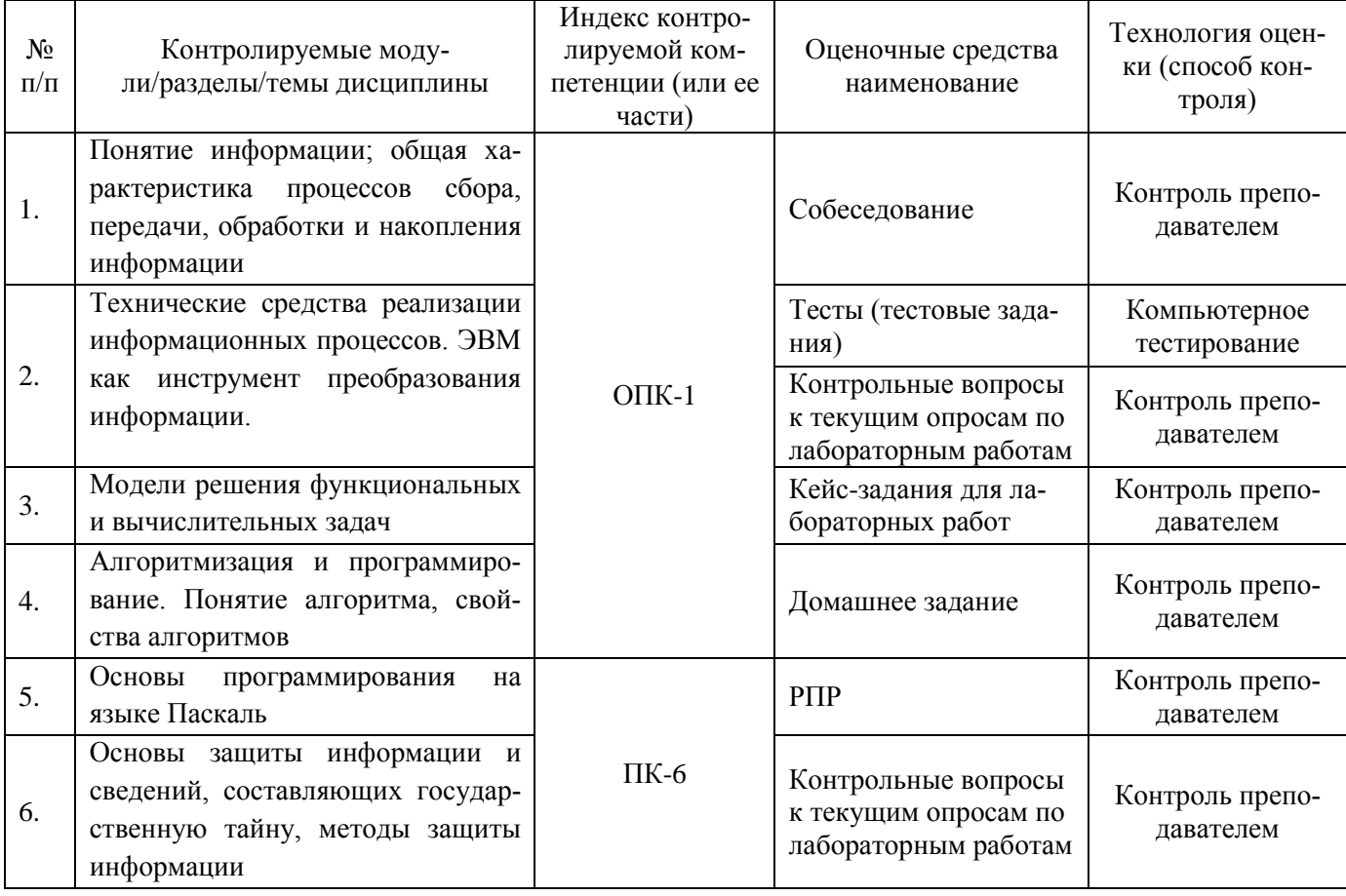

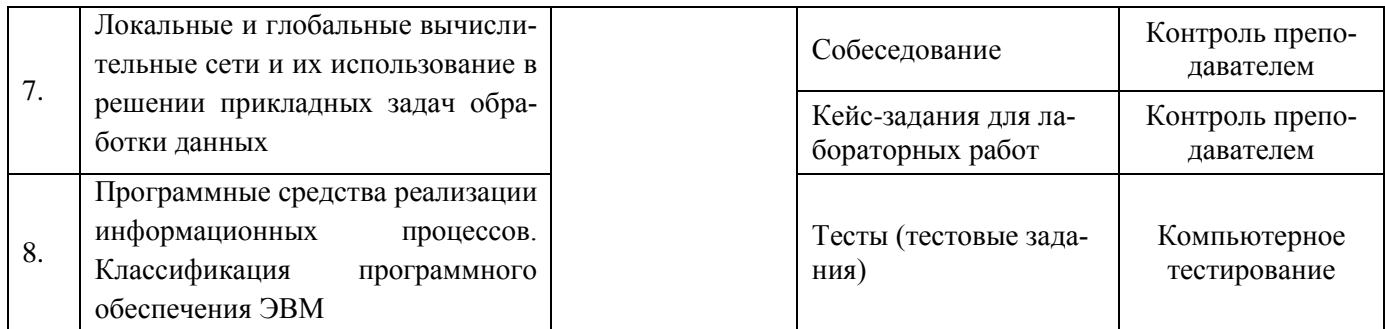

#### Оценочные средства для промежуточной аттестации

Аттестация обучающегося по дисциплине проводится в форме тестирования и предусматривает возможность последующего собеседования (экзамена).

Каждый вариант теста включает 43 контрольных заданий, из них:

- 10 контрольных заданий на проверку знаний;
- 14 контрольных заданий на проверку умений;
- 19 контрольных заданий на проверку навыков;

Каждый билет включает 3 контрольных вопроса, из них:

- 1 контрольный вопрос на проверку знаний;
- 1 контрольный вопрос на проверку умений;

- 1 контрольный вопрос на проверку навыков.

#### $3.1$ Вопросы к экзамену

3.1.1. ОПК-1 - способностью осуществлять поиск, хранение, обработку и анализ информации из различных источников и баз данных, представлять ее в требуемом формате с использованием информационных, компьютерных и сетевых технологий

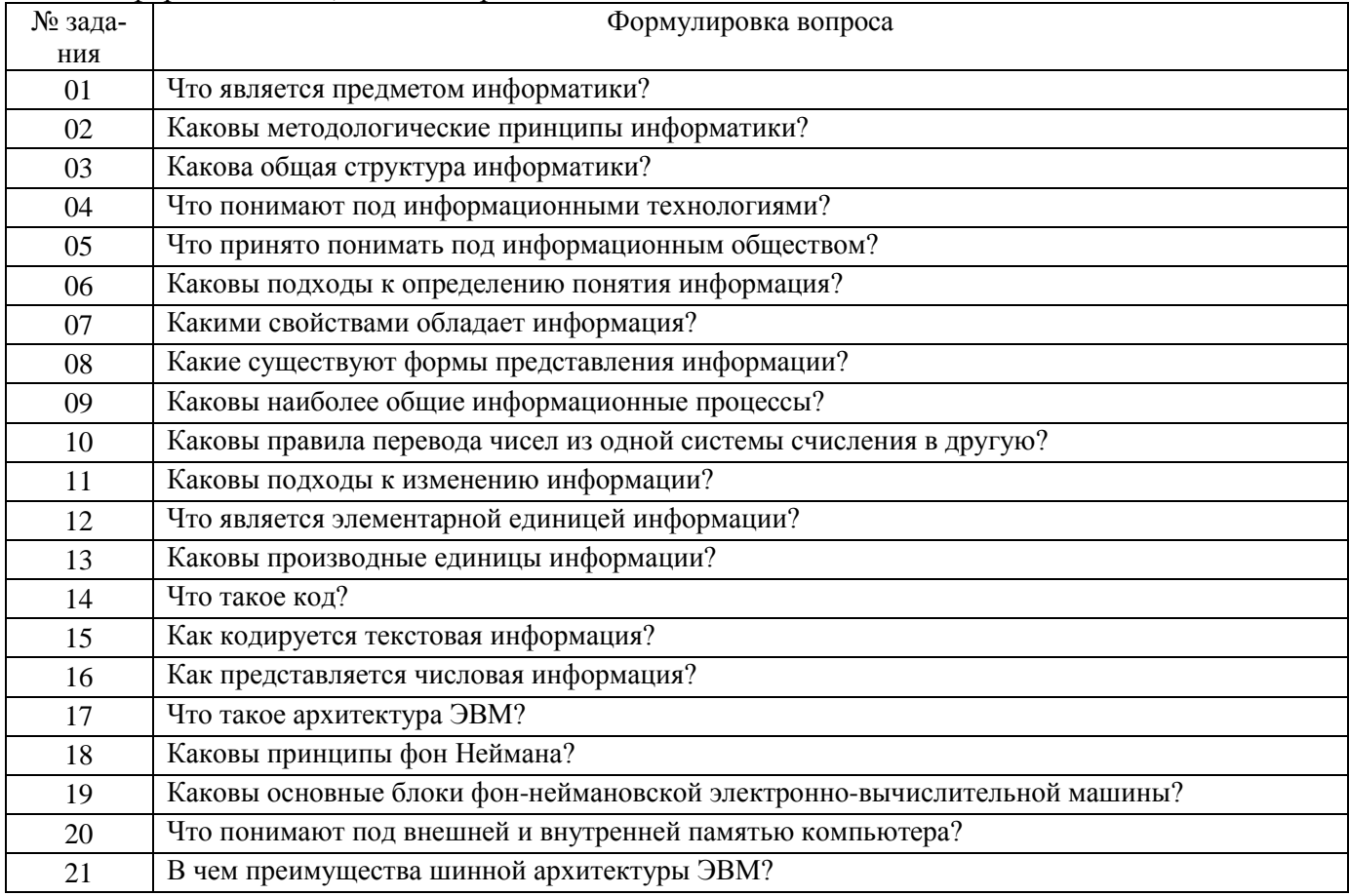

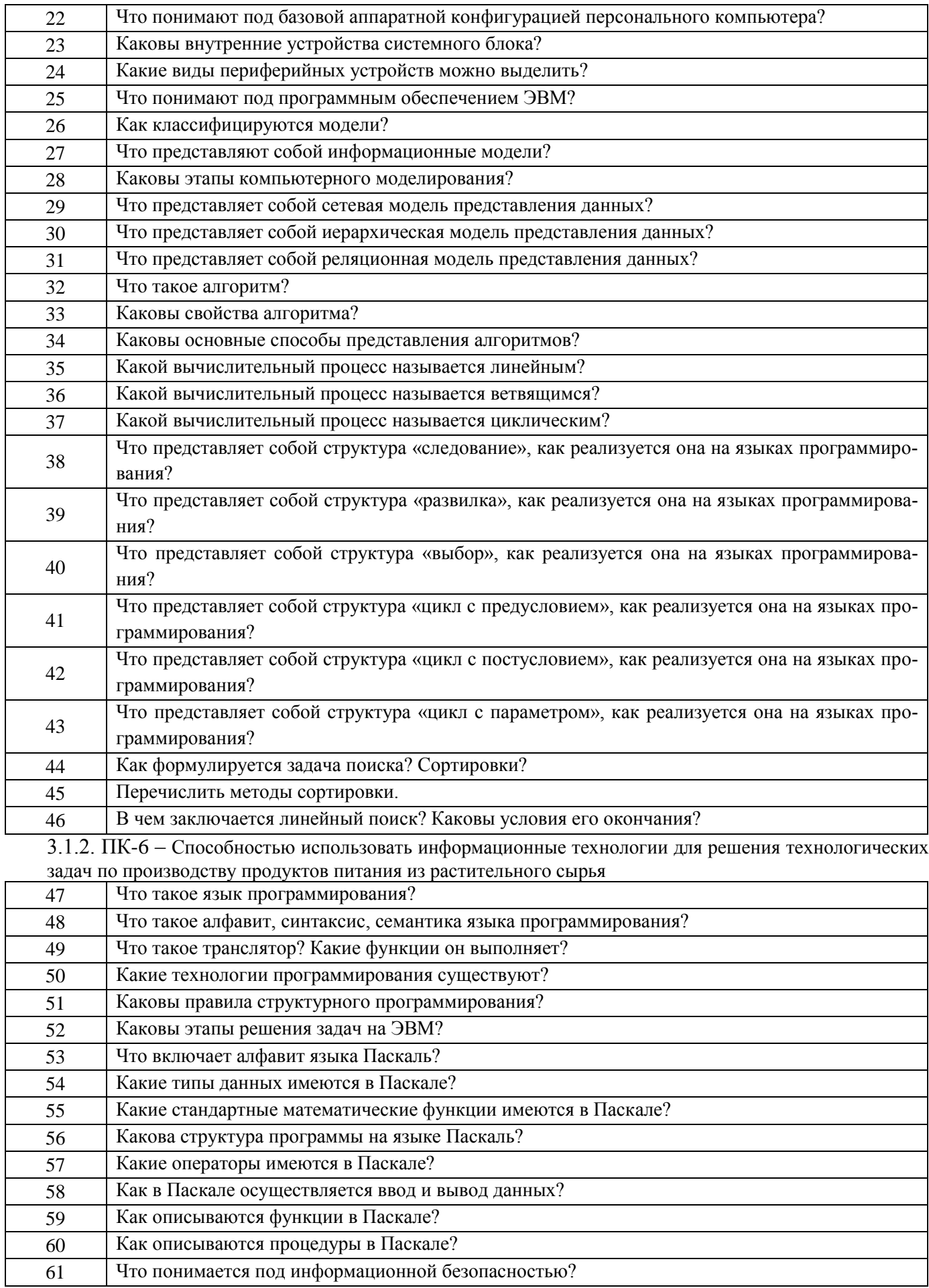

![](_page_14_Picture_12.jpeg)

#### Тесты (тестовые задания)  $3.2$

3.2.1. ОПК-1 - способностью осуществлять поиск, хранение, обработку и анализ информа-<br>ции из различных источников и баз данных, представлять ее в требуемом формате с использованием информационных, компьютерных и сетевых технологий

![](_page_14_Picture_13.jpeg)

![](_page_15_Picture_2.jpeg)

![](_page_15_Picture_3.jpeg)

![](_page_16_Picture_237.jpeg)

#### **3.3 Кейс-задания к лабораторным работам**

3.3.1. ОПК-1 – способностью осуществлять поиск, хранение, обработку и анализ информации из различных источников и баз данных, представлять ее в требуемом формате с использованием информационных, компьютерных и сетевых технологий

![](_page_16_Picture_238.jpeg)

115 В непрозрачном мешочке хранятся 10 белых, 20 красных, 30 синих и 40 зеленых шариков. Ка-

кое количество информации будет содержать зрительное сообщение о цвете вынутого шари-

![](_page_17_Picture_12.jpeg)

### 3.4 Контрольные вопросы к текущим опросам на лабораторных работах

3.4.1. ОПК-1 - способностью осуществлять поиск, хранение, обработку и анализ информации из различных источников и баз данных, представлять ее в требуемом формате с использованием информационных, компьютерных и сетевых технологий

![](_page_17_Picture_13.jpeg)

![](_page_18_Picture_271.jpeg)

![](_page_19_Picture_10.jpeg)

#### $3.5$ Домашнее задание

3.5.1. ОПК-1 - способностью осуществлять поиск, хранение, обработку и анализ информа-<br>ции из различных источников и баз данных, представлять ее в требуемом формате с использова-<br>нием информационных, компьютерных и сетевых

![](_page_19_Picture_11.jpeg)

![](_page_20_Picture_305.jpeg)

![](_page_21_Picture_271.jpeg)

## $3.6.$  P $\Pi$ P $\overline{\phantom{a}}$

![](_page_22_Picture_9.jpeg)

![](_page_22_Picture_10.jpeg)

![](_page_23_Picture_97.jpeg)

#### **4. Методические материалы, определяющие процедуры оценивания знаний, умений, навыков и (или) опыта деятельности, характеризующих этапы формирования компетенций**

# Процедуры оценивания в ходе изучения дисциплины знаний, умений и навыков, характери-

зующих этапы формирования компетенций, регламентируются положениями:

- П ВГУИТ 2.4.03 – 2015 Положение о курсовых, экзаменах и зачетах;

- П ВГУИТ 4.1.02 – 2012 Положение о рейтинговой оценке текущей успеваемости.

Итоговая оценка по дисциплине определяется на основании определения среднеарифметического значения баллов по каждому заданию.

![](_page_24_Picture_4.jpeg)

#### 5. Описание показателей и критериев опенивания уровня сформированности компетенций

![](_page_25_Picture_237.jpeg)

![](_page_26_Picture_7.jpeg)

ПК-6 - Способностью использовать информационные технологии для решения технологических задач по производству продуктов питания из растительного сырья

![](_page_26_Picture_8.jpeg)

![](_page_27_Picture_250.jpeg)

![](_page_28_Picture_76.jpeg)